## **Programmation Concurrente**

**Partie 1: processus et threads** 

**Polytech/INFO 4, 2020-2021**

Fabienne Boyer UFR IM2AG, LIG, Université Grenoble Alpes **Fabienne.Boyer@imag.fr**

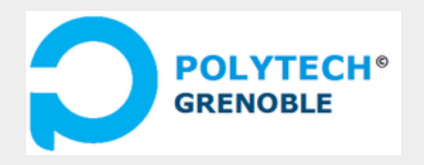

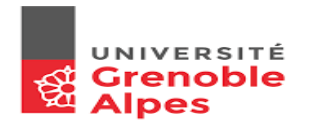

## **L'exécution concurrente, omniprésente..**

■ Tous les jours, vous utilisez votre téléphone mobile sans vous **questionner:**

◆ Vous pouvez téléphoner et recevoir des sms en parallèle

◆ Votre alarme réveil peut se déclencher pendant que vous êtes en train d'écouter de la musique ou regarder une vidéo

■ **Toutes ces applications agissent de manière collaborative** ■ Cette collaboration repose sur des concepts et outils dédiés **fournis par le système d'exploitation**

◆ …

## **L'exécution concurrente, omniprésente..**

■ **Tous les jours, vous utilisez votre browser pour glaner des informations sur le web:**

- ◆ Vous êtes potentiellement des dizaines / centaines / milliers à accéder à certains sites simultanément
- Mais vous n'avez pas le sentiment d'attendre...

■ Les serveurs Web sont capables de traiter un grand nombres de **requêtes en parallèle**

■ Cette parallélisation repose aussi sur des concepts et outils **dédiés fournis par le système d'exploitation**

## **L'exécution concurrente, omniprésente..**

■ **Dans les exemples pré-cités, plusieurs flôts d'exécution sont en cours sur une machine**

- ◆ Les flôts d'exécution sont aussi appelés tâches, lots, ..
- ◆ Ils mettent en oeuvre une fonction applicative
- ◆ Ils peuvent potentiellement partager des données ou se coordonner

#### ■ **Pour que tout se passe bien, certaines contraintes doivent être respectées**

- Les données partagées doivent rester cohérentes
- ◆ Les flôts doivent avoir un temps d'exécution correct
- ◆ Les flôts doivent avoir un temps de réponse correct

◆ …

## **Objectifs du cours**

### à **Maîtriser les bases de la programmation concurrente**

- $\rightarrow$  Connaître les concepts et outils fournis par le système
- $\rightarrow$  Savoir les utiliser avec rigueur et efficacité

## à **Contexte technique**

 $\rightarrow$  C / Java

### à **Portée du cours**

 $\rightarrow$  Concurrence <u>locale</u> (flôts d'exécution co-localisés sur une machine)

### **Plan du cours**

#### **1. Modèles d'exécution concurrente**

- Systèmes mono-programmés
- Systèmes multi-programmés
- Systèmes à temps partagé

#### **2. Concepts fournis par le système**

- **Processus**
- **Threads**

#### **3. Outils de synchronisation**

- Outils de bas niveau
- Outils de haut niveau

#### **4. Gestion des interblocages**

- **Prévention**
- **Guérison**

## **Organisation de l'enseignement**

#### ■ **Equipe pédagogique**

Fabienne Boyer (Fabienne.Boyer@imag.fr, Equipe Erods / LIG)

◆ Noël de Palma (Noel.dePalma@imag.fr, Equipe Erods / LIG)

◆ Olivier Gruber (Olivier.Gruber@imag.fr, Equipe Erods / LIG)

#### ■ **Volume**

- ◆ 8 Cours d'1H30
- ◆ 10 TD d'1H30
- ◆ 1 TP en C (coordination de processus / shell)
- ◆ 1 TP en java (programmation concurrente multi-threadée)
- 1 examen

## **Bibliographie**

◆ Systèmes d'exploitation, fournisseur des concepts et outils de **bas niveau pour la programmation concurrente :**

- Silberschatz, Galvin and Gagne, Operating System Concepts, Addison-Wesley, 2nd edition, 2014
- ◆ A. Tanenbaum, Modern Operating Systems, dec 2015
- ◆ **Programmation multi-threadée (Java context)**
	- **Java Concurrency in Practice**

## **1- Modèles d'exécution concurrente**

### ■ 3 modèles de base

- Mono-programmation
- ◆ Multi-programmation
- ◆ Temps-partagé

## **Premières générations de systèmes: mono-programmés**

### ■ **Ordinateurs "mainframes"**

- ◆ Traitement par lots (cartes perforées)
- ◆ L'enchainement des lots est décrit par une carte perforée spéciale (carte de controle)
- ◆ Le SE se limite à un moniteur résident qui enchaine les lots

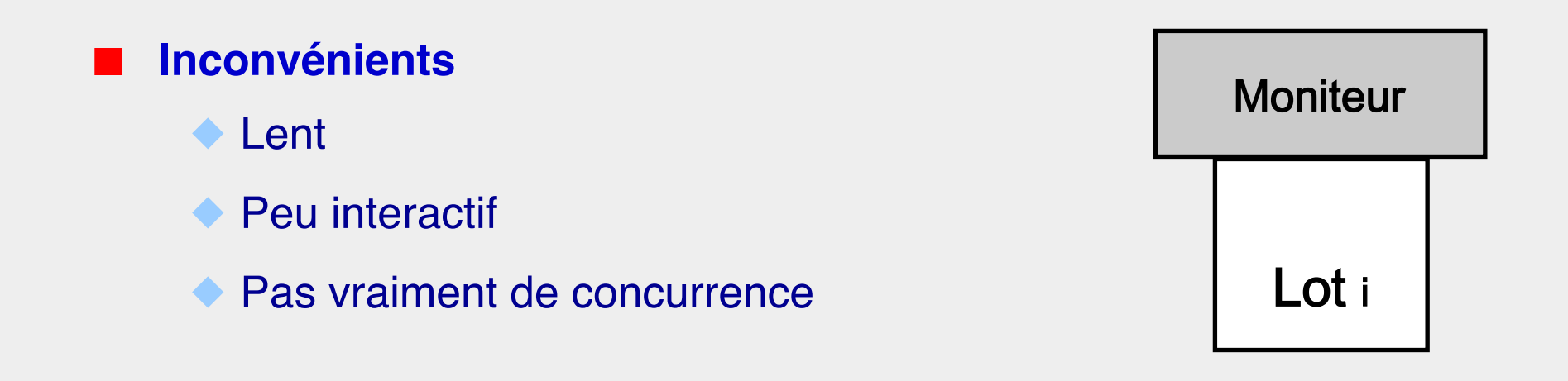

## **Mono-programmation**

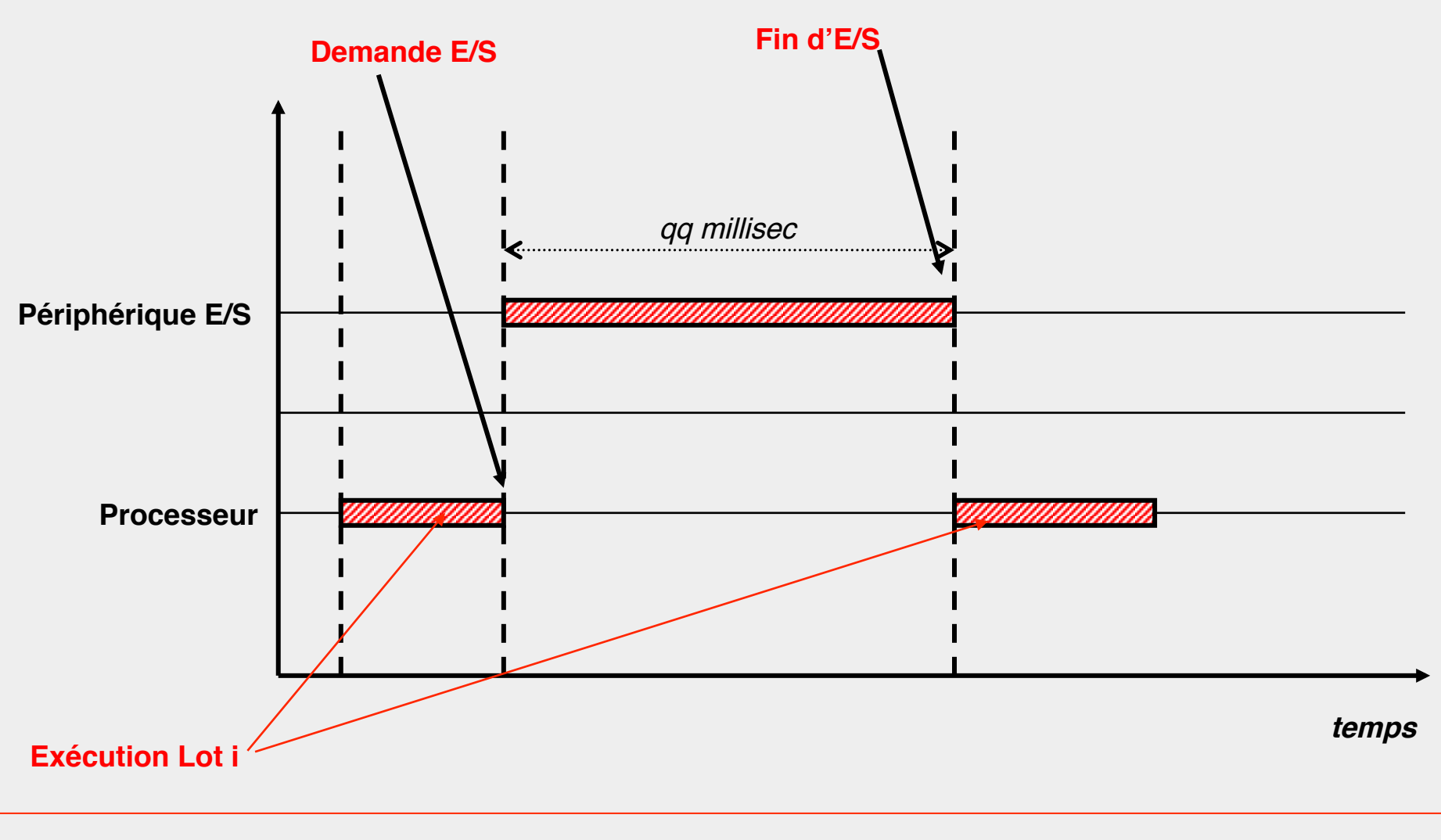

## **E/S tamponnées**

#### **Utilisation d'Unités d'Echange (UE) capables :**

- ◆ de fonctionner simultanément avec l'UC (asynchronisme)
- ◆ de lire/écrire dans des tampons (buffers d'octets)

#### **Permet de gagner en efficacité**

- $\bullet$  exécution processus  $\frac{1}{1}$  // chargement processus  $\frac{1}{1}$
- Les cartes perforées sont lues par l'UE et stockées dans des tampons d'entrée
- ◆ L'UC lit les données dans le tampon d'entrée, place ces données dans la mémoire, et produit le résultat dans un tampon de sortie

# **Multi-programmation (1960/1970)**

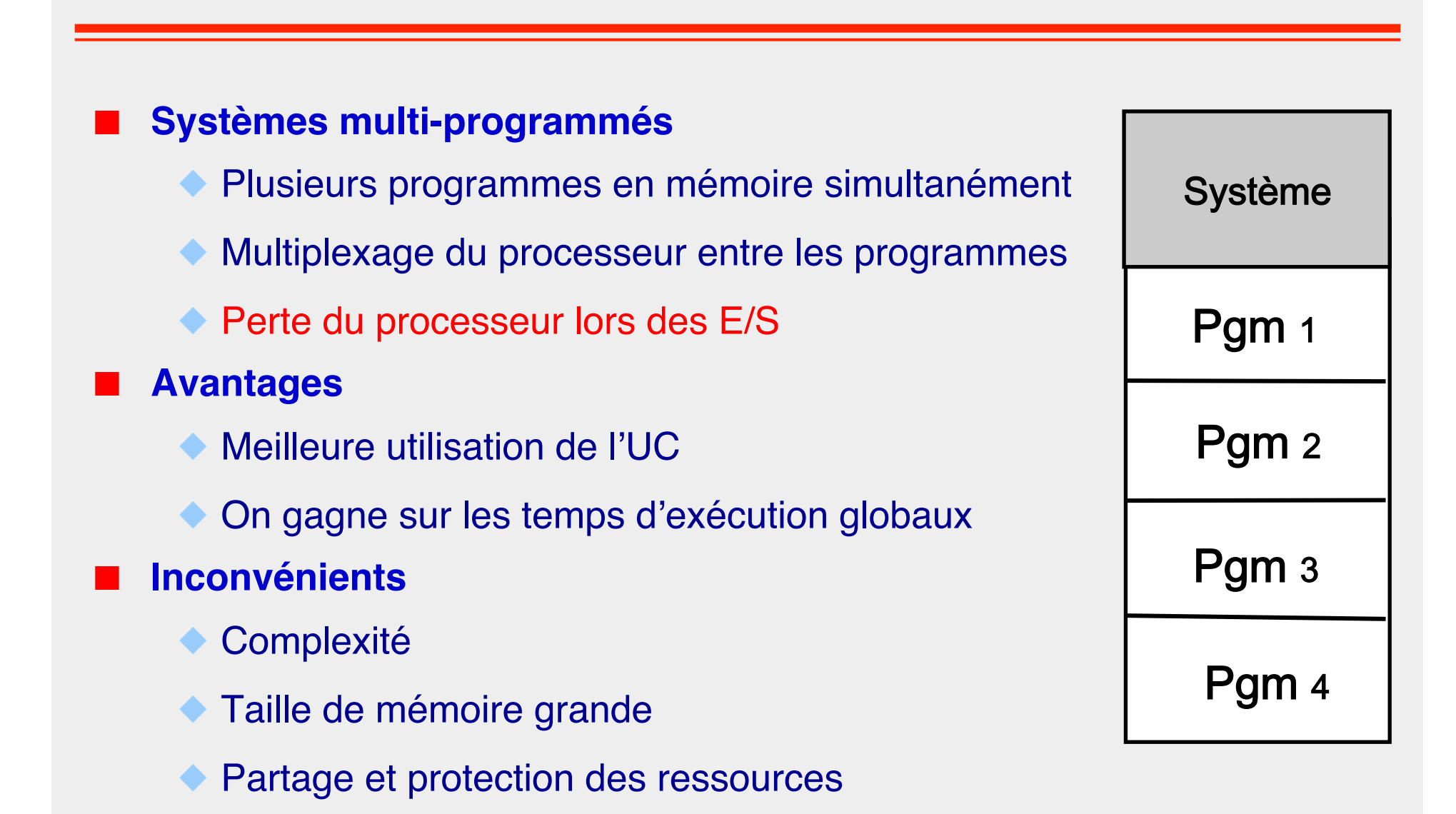

## **Multi-programmation**

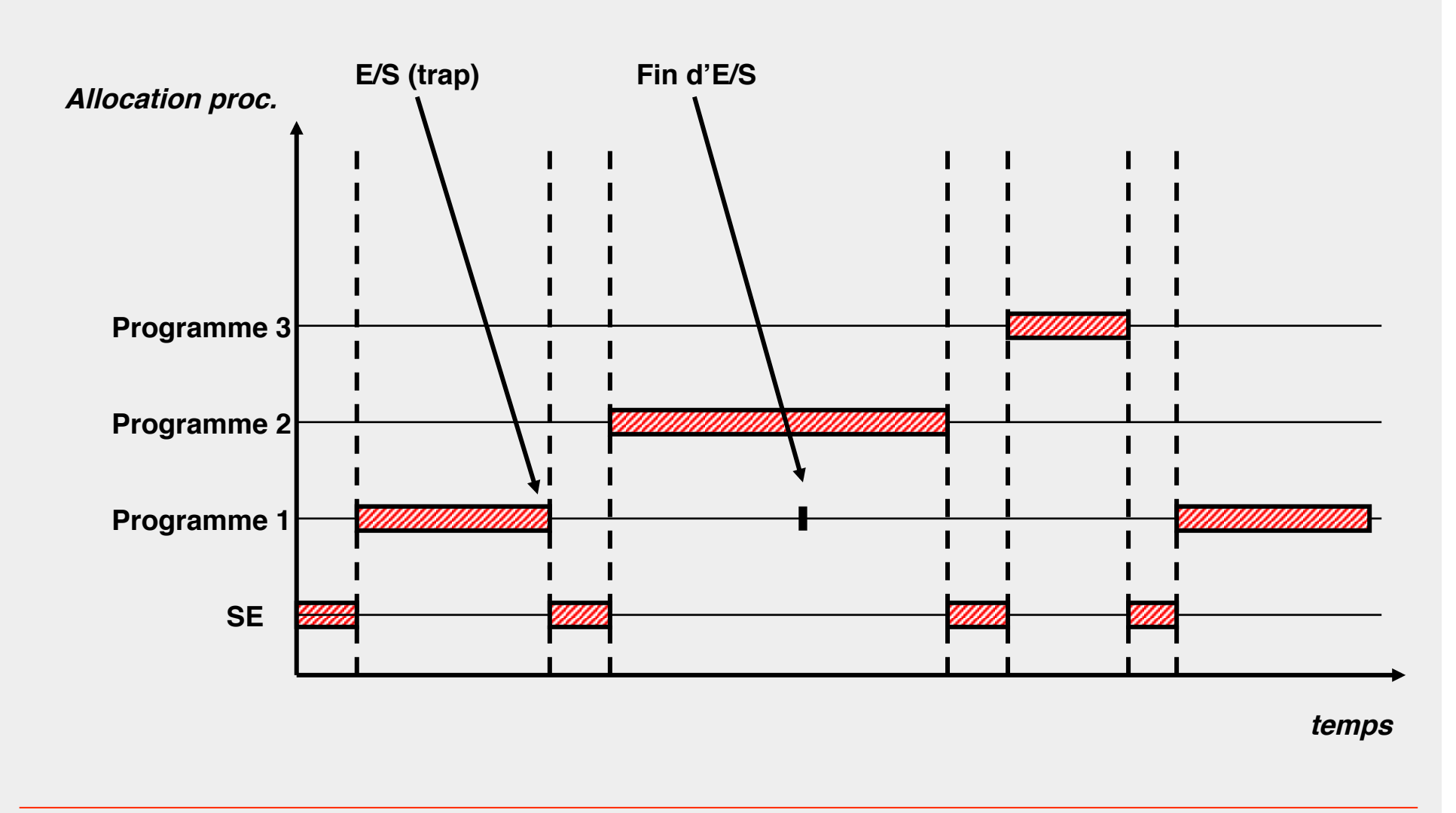

## **Multi-programmation et protection**

- **Eviter qu'un programme en cours d'exécution puisse lire / écrire dans la zone mémoire affectée à un autre programme**
- **Eviter qu'un programme en cours d'exécution puisse manipuler la zone réservée au système autrement que par les appels système**
- **Eviter qu'un programme en cours d'exécution puisse lire / écrire dans les buffers d'E/S d'un autre programme**
- $→$  **La gestion des ressources (mémoire, E/S, ...) devient une tâche complexe pour le système**

## **Temps-partagé (1970)**

### ■ **Systèmes à temps partagé**

- Partage du temps processeur entre les programmes en cours d'exécution (quantum de temps)
- ◆ Processus en mémoire ou "swappé" sur disque
	- ❖ Plus grand nombre de programmes en cours
	- ❖ Une mémoire plus grande pour chaque programme en cours

#### ■ **Avantages**

Temps de réponse corrects pour programmes courts, même en présence de programmes longs et non interactifs

#### ■ **Inconvénients**

**Complexité** 

◆ L'utilisation du processeur peut être moins bonne

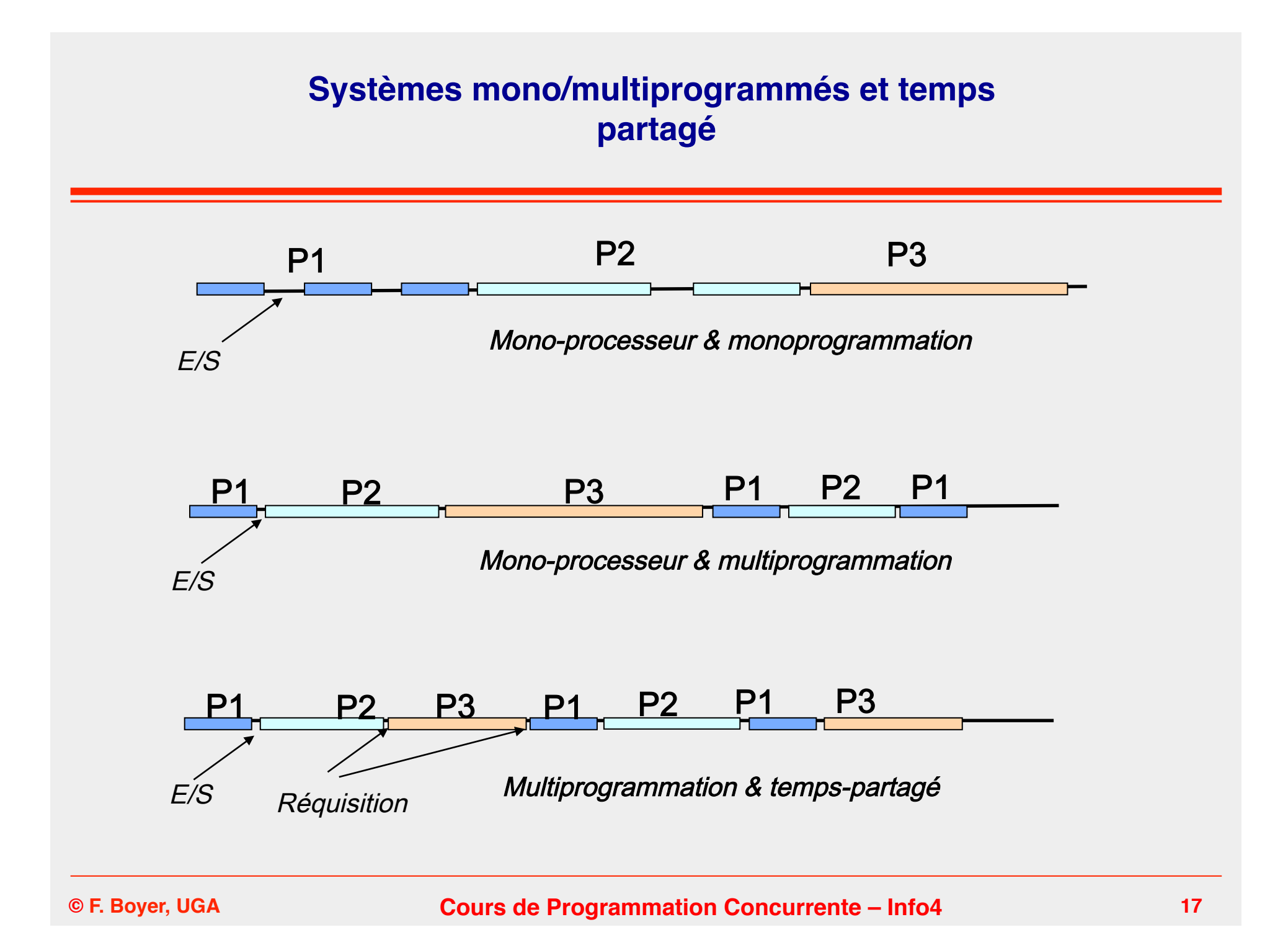

## **2- Notion de processus**

#### **Concept fourni par le système pour exécuter un programme**

- On dit aussi qu'un processus correspond à un programme en cours d'exécution
- Un processus est lancé à la demande du système ou d'un autre processus
- Il est créé par un processus père (sauf processus initial)
- Il est identifié de manière unique (pid)
- Il peut être administré (démarré, suspendu, stoppé, ..)

#### **Regroupe deux unités**

- Flôt d'exécution : exécute la suite d'instruction qui compose le programme
- Espace d'adressage : mémoire manipulable par les instructions exécutées

#### ■ **Propriété d'isolation**

- Isolation des fautes : une faute dans un processus ne peut affecter un autre processus
- ◆ Isolation mémoire : un processus ne peut en aucun cas accéder à l'espace d'adressage d'un autre processus

### **Echange de données entre processus**

■ **Au moment de la création** ◆ Héritage de l'état du père ■ **Via des messages (stream)** ◆ Tubes et queues de message ■ **Via des fichiers**

■ *Via des segments de mémoire partagée* ◆ Portion partagée de l'espace d'adressage Utilisé dans la programmation de niveau système

## **(rappel) Exécution d'un programme**

**Lancement du programme via le shell (cas général)** 

- ./mypgm
- Le système effectue un ensemble d'actions
	- ◆ Allocation d'un espace d'adressage
	- Résolution des liens vers les bibliothèques dynamiques
	- Initialisation des registres
	- Placement des arguments du main sur la pile
	- **Lancement de l'exécution** 
		- ❖ Exécution de la fonction \_start() qui est dans le crt0.o de gcc
		- ❖ \_start() appelle la fonction main(..) puis appelle la fonction exit()

## **(rappel) Espace d'adressage d'un processus**

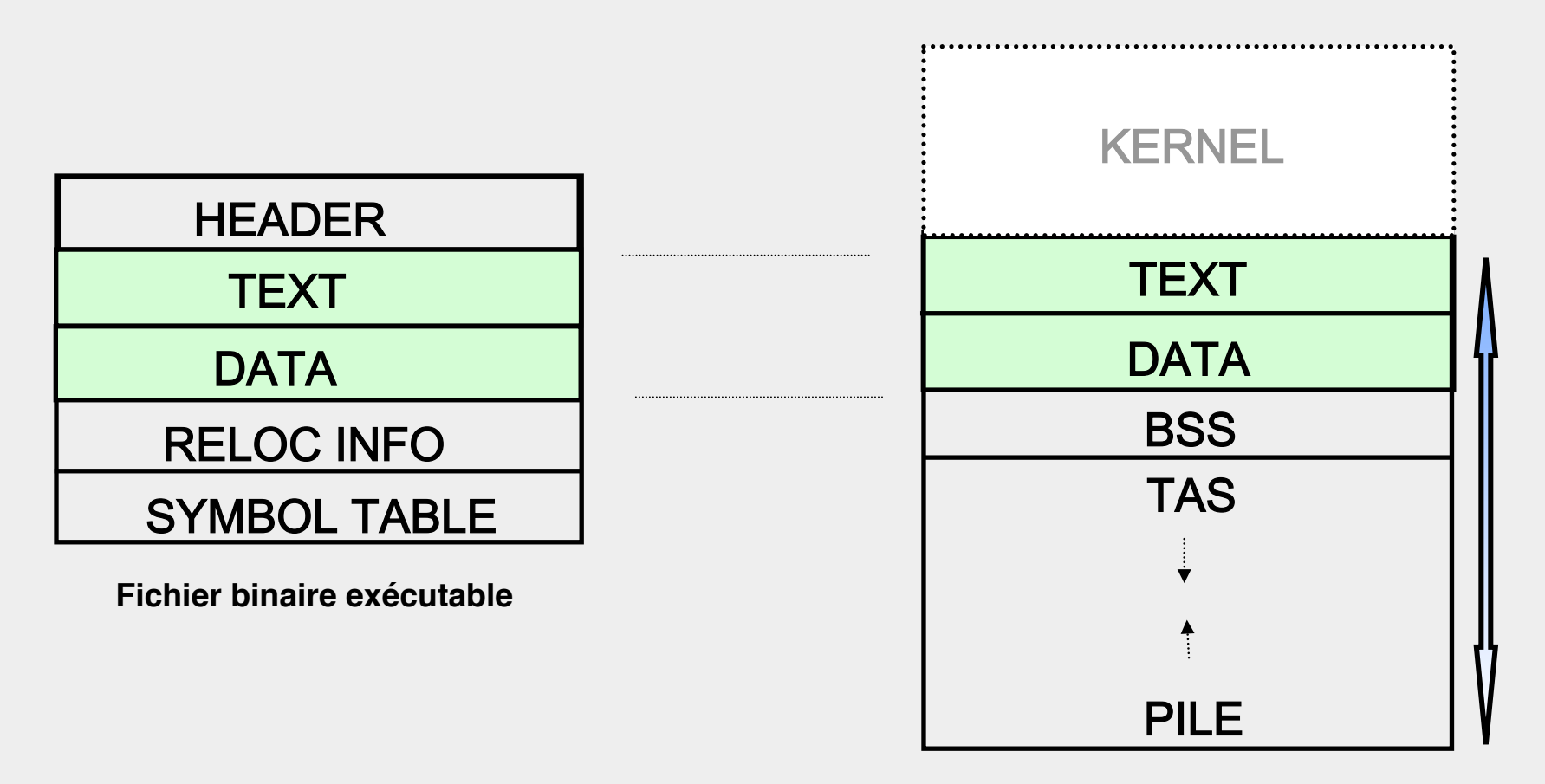

**Espace d'adressage après chargement**

## **Modes d'exécution**

#### ■ **Mode utilisateur**

◆ Accès réduit à l'espace d'adressage propre au processus

◆ Instructions limitées

#### ■ **Mode superviseur**

- ◆ Toutes les instructions autorisées et toute la mémoire accessible
- ◆ Superviseur # SuperUser (shell)

#### **Passage du mode utilisateur au mode superviseur**

- **Interruptions**
- ◆ Déroutements
- ◆ Appels au superviseur

## **Cycle de vie**

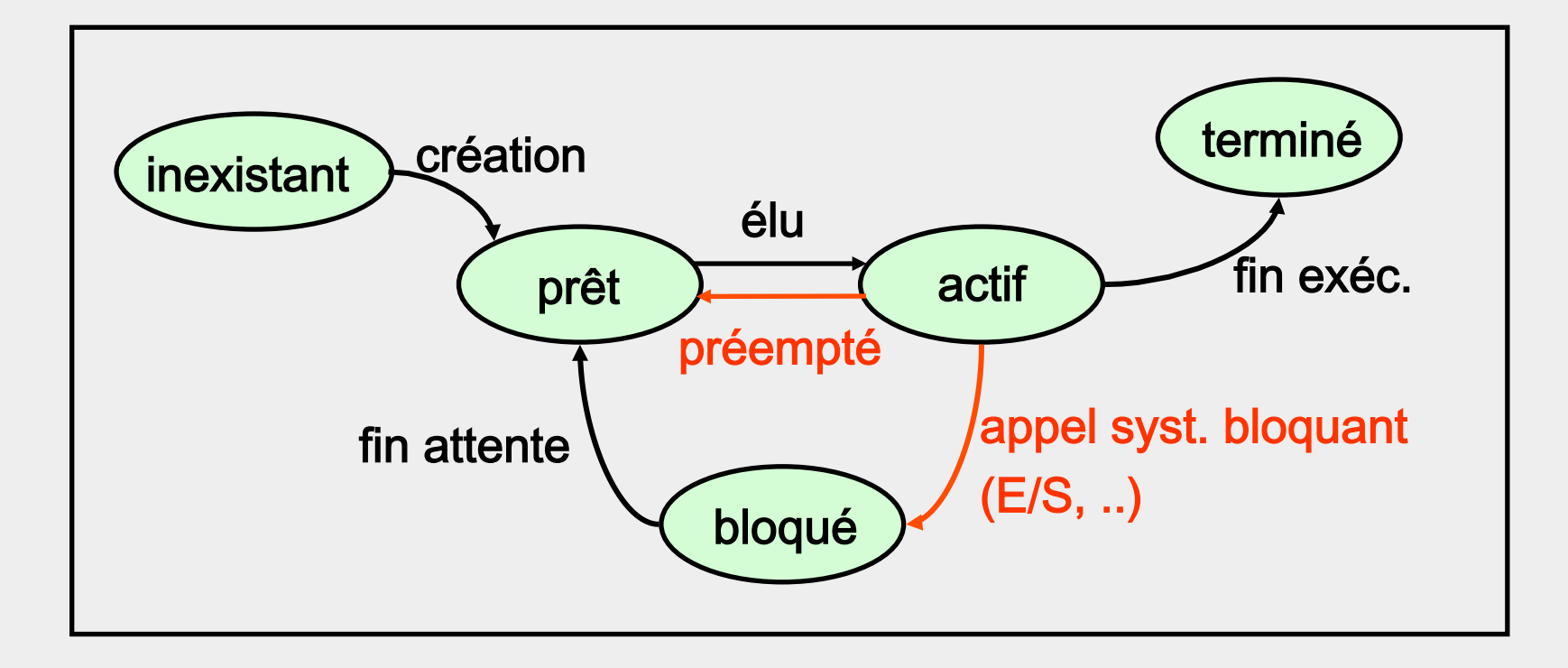

remarque : certains systèmes définissent des états supplémentaires (suspendu, …)

## **Gestion des processus par le Système**

#### ■ **des Files de processus**

 $\ddotsc$ 

- ◆ File des prêts (Ready queue)
- ◆ File des bloqués sur E/S (Device queues)
- ◆ File des bloqués sur conditions de synchronisation (Blocked queue)
- **Un seul processus actif (hypothèse mono-coeur)**
- à **Le système fait migrer les processus entre les files**
- à **Il prend soin de conserver le contexte d'exécution pour chaque processus**

## **Contexte d'exécution**

#### **Etat courant du processus**

- Etat de l'espace d'adressage
	- ❖ Code du programme exécuté
	- ❖ Données du programme exécuté
- Etat des ressources utilisées par le processus
	- ❖ Registres (PC, SP, etc.,)
	- ❖ Liste des fichiers ouverts (descripteurs)
	- ❖ Variables d'environnement
	- ❖ …
- à **Sauvegardé lorsque le processus est commuté**
- à **Restauré lorsque le processus reprend la main**

## **Structure de contrôle des processus**

PCB (Process Control Block): informations permettant de gérer un processus

Table des Processus: PCB [ MAX-PROCESSUS ] Etat processus,

priorité,..

**Identifications** 

PC, SP, mep

Autres registres

Limites mémoire

Descripteurs fichiers

Image mémoire

…

### **Opérations de base sur les processus**

- **Création / destruction**
- **Activation / suspension**
- **Suspension momentanée (sleep)**
- Attente de la terminaison d'un fils
- **Commutation (opération de bas niveau)**

## **Commutation de processus**

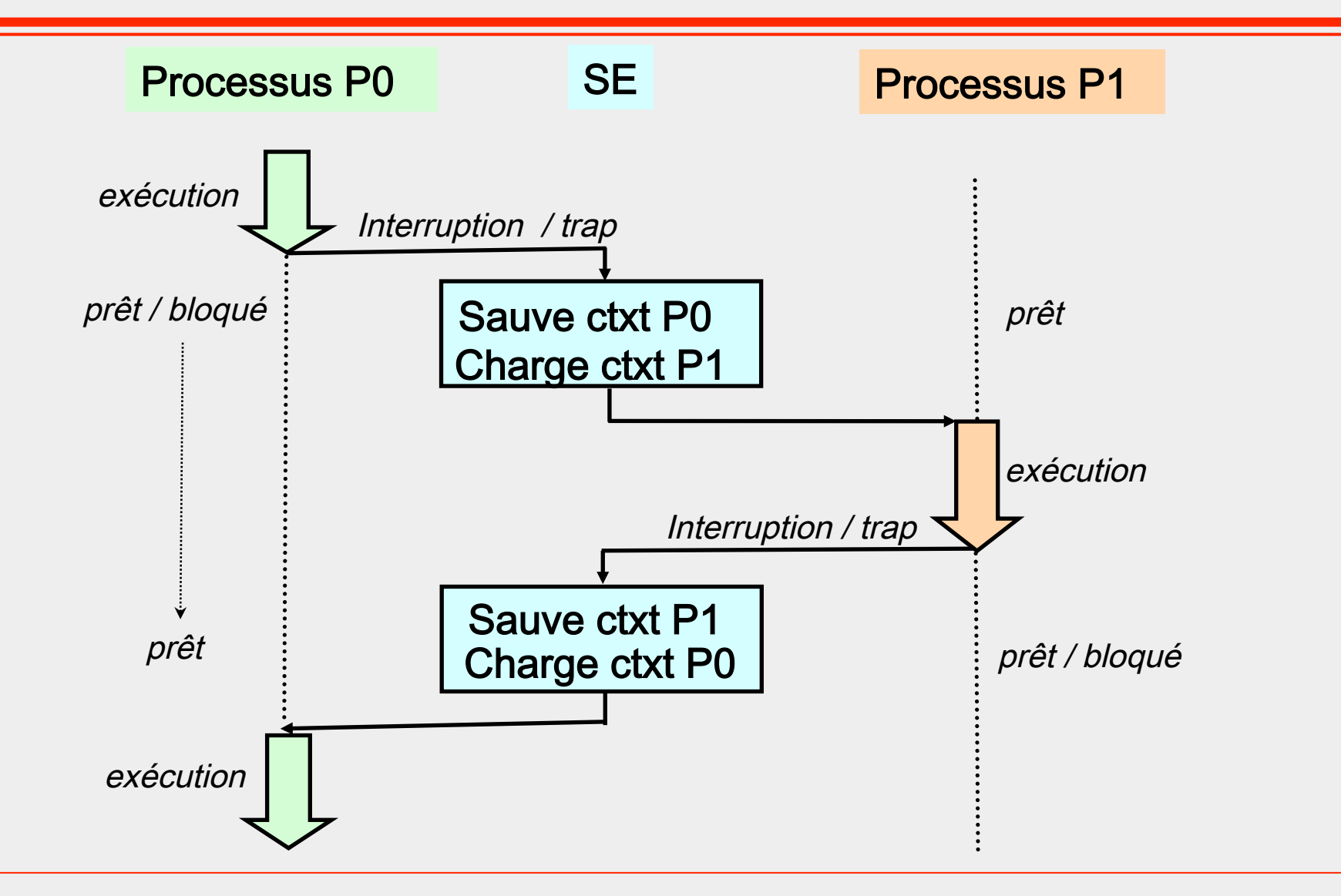

## **Création d'un processus**

#### ■ **Allocation PID**

- **Allocation image mémoire (clone de l'image mémoire du père)**
- **Allocation + initialisation PCB**

#### **Si préemption du père pour le fils**

- ◆ Arrête le père et sauvegarde son contexte dans son PCB
- ◆ Etat du père  $\leftarrow$  prêt
- Ajoute le père dans la File des prêts
- Etat du fils  $\leftarrow$  actif
- ◆ Donne le processeur au fils (commutation)

#### ■ **Sinon**

- ◆ Etat du fils  $\leftarrow$  prêt
- Ajoute le fils dans la File des prêts
- **Renvoie le PID du processus créé**

### **Exercices**

### ■ **Exercice**

décrire les étapes principales pour les opérations suivantes

- **❖** Destruction
- ❖ Activation / Suspension
- ❖ Suspension momentanée (sleep)

### ■ **Objet de l'exercice**

- Compréhension de la notion de processus
- Compréhension du cycle de vie associé aux processus

### **Allocation du processeur au processus**

■ **L'ordonnanceur (scheduler) est la partie du système qui gère l'allocation du processeur**

### ■ **Critères**

- Équitable entre les processus
- Efficace (usage optimal du temps processeur)
	- ❖ Ex: si les processus passent leur temps à commuter, l'usage du temps processeur n'est pas bon

### Minimisant les temps de réponse des processus

- ❖ Ex: si les processus ne commutent jamais, les temps de réponse seront mauvais
- Maximisant le rendement (nombre de processus qui progressent par unité de temps)

## **Paramètres / Stratégies**

### ■ **Algorithme avec / sans préemption**

Transition *interrompu* du cycle de vie autorisée si préemption (temps partagé) et interdite sinon (multiprogrammation seule)

### ■ **Choix du quantum**

◆ Petit ou grand

### ■ **Gestion de priorités**

- ◆ Processus systèmes
- **Processus utilisateurs interactifs**
- **Processus utilisateurs peu interactifs**

## **Algorithmes classiques d'ordonnancement**

■ **Multiprogrammation**

◆ FIFO / FCFS ◆ PCTE / SJF (Plus Court Temps Exécution)

### **Multiprogrammation + préemption / temps partagé**

◆ PCTE / SJF préemptif ◆ Tourniquet / Round Robin ◆ CFS (linux)

### **First-Come, First-Served (FIFO)**

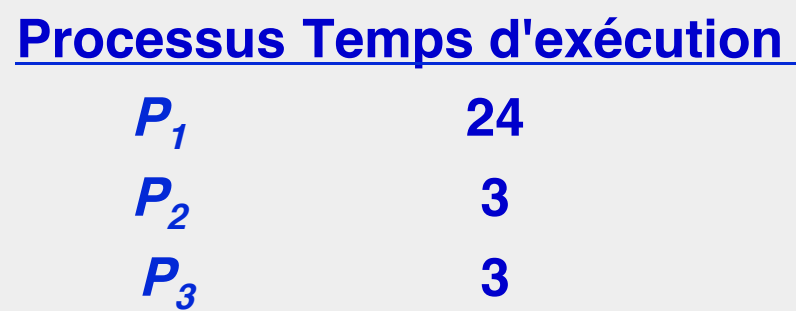

**Supposons que les processus arrivent dans l'ordre :**  $P_1$ **,**  $P_2$ **,**  $P_3$ 

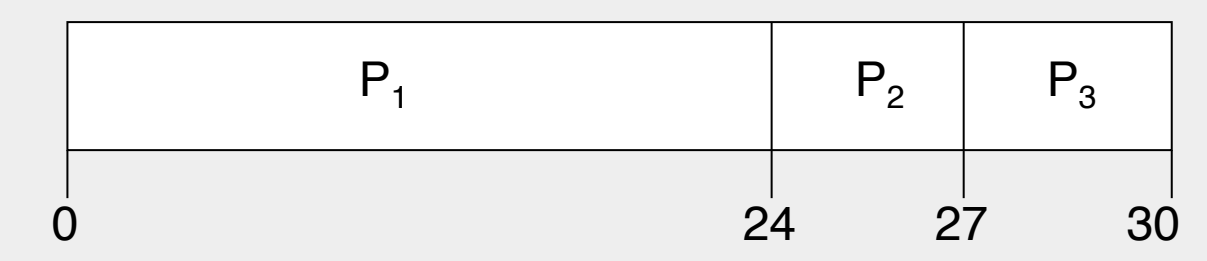

■ **Temps de réponse de**  $P_1$  **= 24;**  $P_2$  **= 27;**  $P_3$  **= 30** ■ **Temps moyen : (24 + 27 + 30)/3 = 27**

Extrait et traduit de Sylberschatz

**Supposons que les processus arrivent dans l'ordre : P2 , P3 , P1 .**

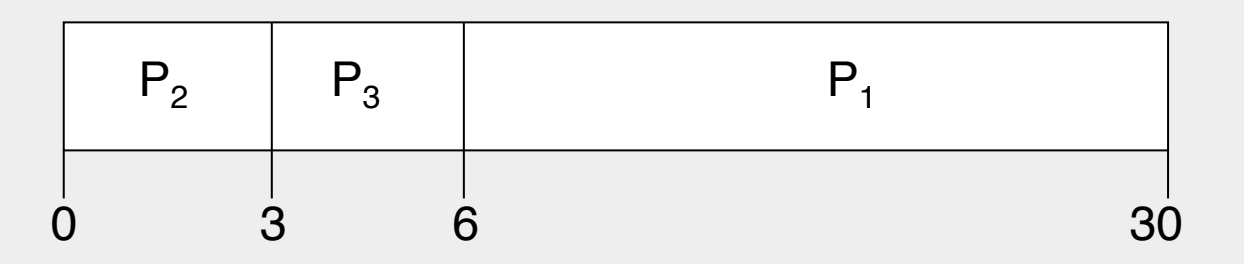

- **Temps de réponse de**  $P_1 = 30$ **;**  $P_2 = 3$ **,**  $P_3 = 6$
- **Temps moyen : (30 + 3 + 6)/3 = 13**
- Meilleur que le cas précédent
- è **Traiter les processus courts avant les longs**

Extrait et traduit de Sylberschatz

## **Shortest-Job-First (SJF)**

■ **Associe à chaque processus la durée de son exécution Exécute en priorité le processus dont la durée est la plus courte** ■ **Deux possibilités** 

◆ Non préemptif

◆ Préemptif (algorithme Shortest-Remaining-Time-First (SRTF))
# **Non-Preemptive SJF**

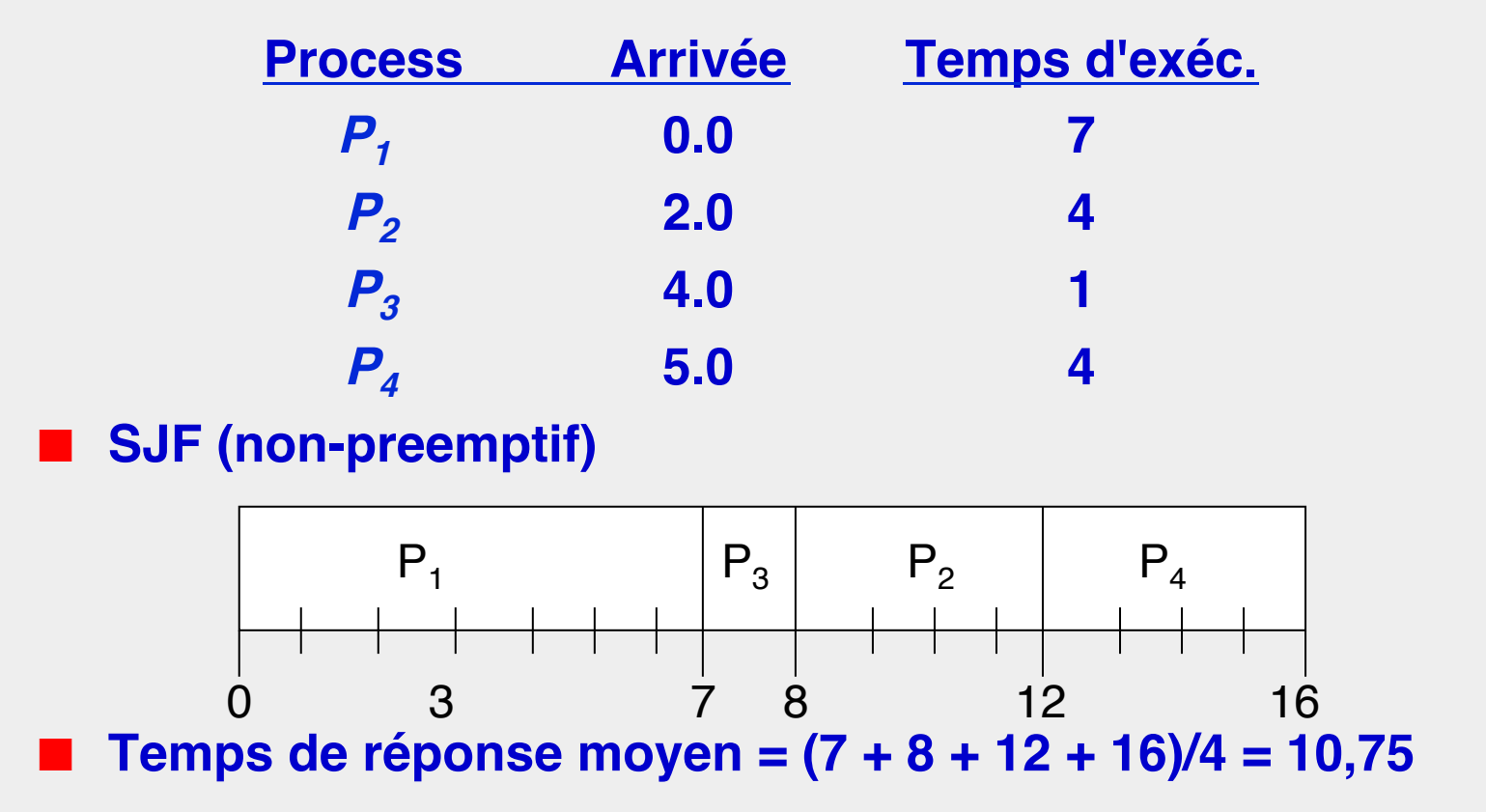

# **SJF Préemptif**

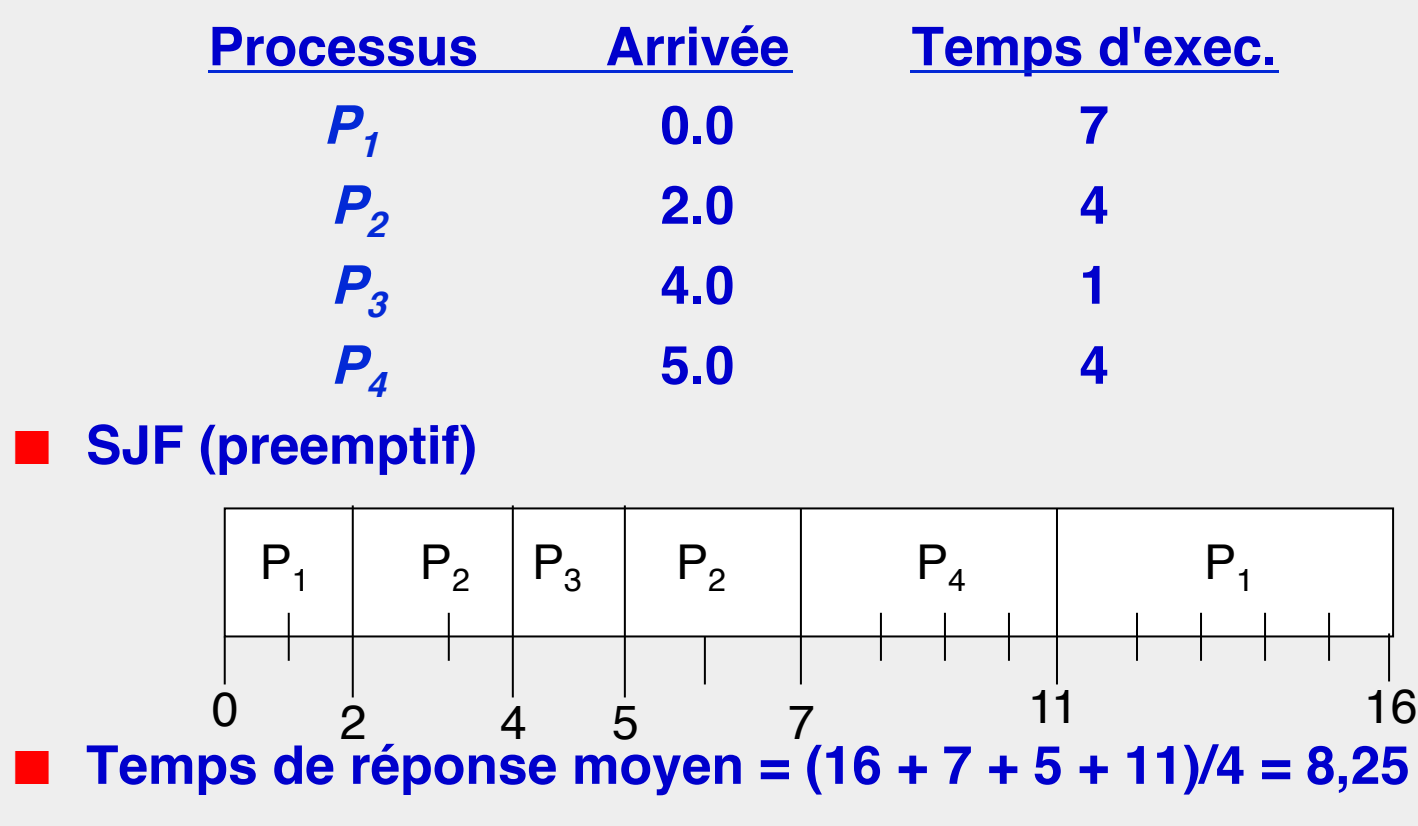

# **Round Robin**

### ■ **Principes**

- ◆ Les processus prêts sont dans une file de type FIFO
- ◆ Lors d'une commutation, le processus le suivant dans la file est élu (getFirst())
- Le processus préempté s'insère en fin de file (*putLast*())

### ■ Le choix du quantum est l'un des points critiques du Round **Robin**

## **Round Robin avec priorités statiques**

#### ■ **Principes**

- Les processus ont des priorités
- ◆ Une priorité est associée à un nombre de quantum (1, 2, 4, ..)
- ◆ Plus la priorité est forte, plus le quantum est petit
- ◆ Le processus le plus prioritaire est élu

#### **Evaluation**

- Bon compromis efficacité / rendement
- Temps de réponse bons (travaux interactifs prioritaires)
- Famine possible (les processus de faible priorité peuvent ne jamais s'exécuter)
	- ❖ Aging Solution ≡ augmenter la priorité d'un processus avec son âge
	- $\rightarrow$  Système à priorités dynamiques

### **Round Robin avec priorités dynamiques**

#### ■ **Principes**

- Déterminer la nature d'un processus (interactif, calcul)
- Monter la priorité d'un processus s'il est interactif ou âgé

#### **Mise en oeuvre**

- ◆ Un paramètre (une durée et un nombre d'interruptions, ou l'âge) permet d'augmenter ou diminuer la priorité des processus
- Ou bien la priorité p est fonction de la fraction de quantum (f) utilisée ( $p = 1/f$ )

## **Algorithmes d'ordonnancement à plusieurs niveaux**

- **Ensemble des processus prêts trop important pour tenir en mémoire centrale**
	- Certains sont déchargés sur disque, ce qui rend leur activation plus longue
	- Le processus élu est toujours pris parmi ceux chargés en mémoire
- **En parallèle, on utilise un deuxième algorithme d'ordonnancement pour gérer les déplacement des processus prêts entre le disque et la mémoire centrale**

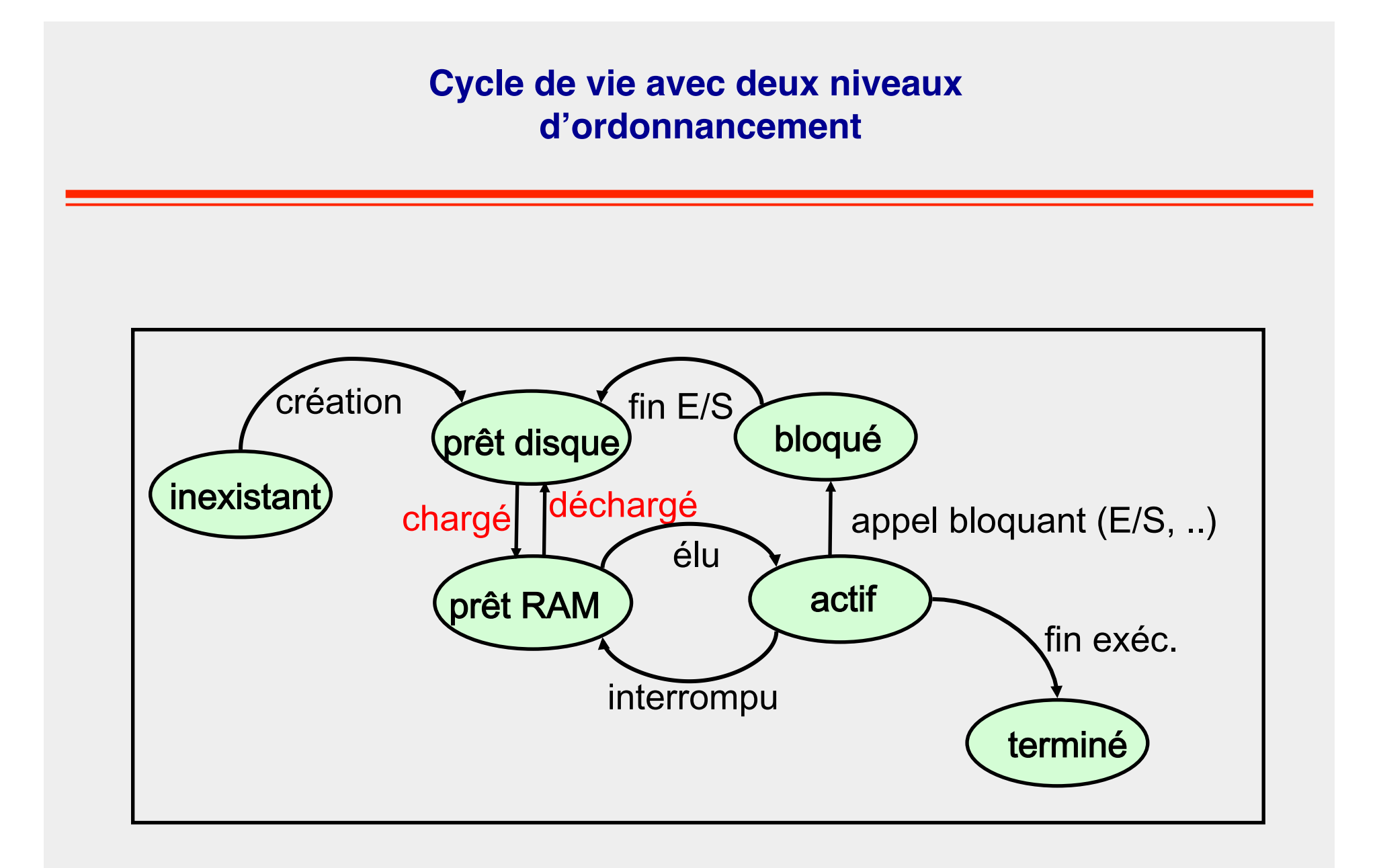

RAM = Random Access Memory

## **Notion de Processus – points clés**

- **Programme en cours d'exécution auquel est associé un contexte** 
	- ◆ Contexte processeur: registres, mep, ..
	- Contexte mémoire: mémoire adressable, fichiers ouverts, ...
	- ◆ Le contexte est sauvegardé / restauré lors des commutations
	- ◆ Les commutations sont liées à la multi-programmation et au temps partagé
- à **Moyen d'obtenir du (pseudo) parallélisme**
- à **Moyen d'obtenir de l'isolation (mémoire et fautes)**

Aujourd'hui, on utilise des processus pour des raisons d'isolation Si l'on veut du parallélisme sans isolation, on se tourne vers les threads

#### **Usage des processus : exemple du Shell**

■ **Un processus qui crée d'autres processus pour exécuter des commandes (sauf pour les commandes built-in)**

- Les variables d'environnement du shell sont initialisées via des fichiers **de configuration**
	- Fichiers typiques : .login, .logout, .cshrc ou .bashrc, ...
	- Variables typiques : HOME, PATH, TERM, CURRENT-DIR
- **Les variables d'environnement peuvent être modifiées et d'autres variables peuvent être créées pour le shell courant**
	- setenv VAR value (VAR=value en bash)
	- Ou bien modifier le fichier de configuration et le « resourcer » pour le prendre en compte dans le shell courant (e.g., source ~/.cshrc ou . ~/.cshrc )

#### Les variables sont héritées par un shell fils

- Mais elles sont « écrasées » par la relecture des fichiers de configuration
- Sauf pour les variables exportées (visibles par les shells secondaires)
- ◆ Ex dans bash : export VAR

## **Exemple du shell**

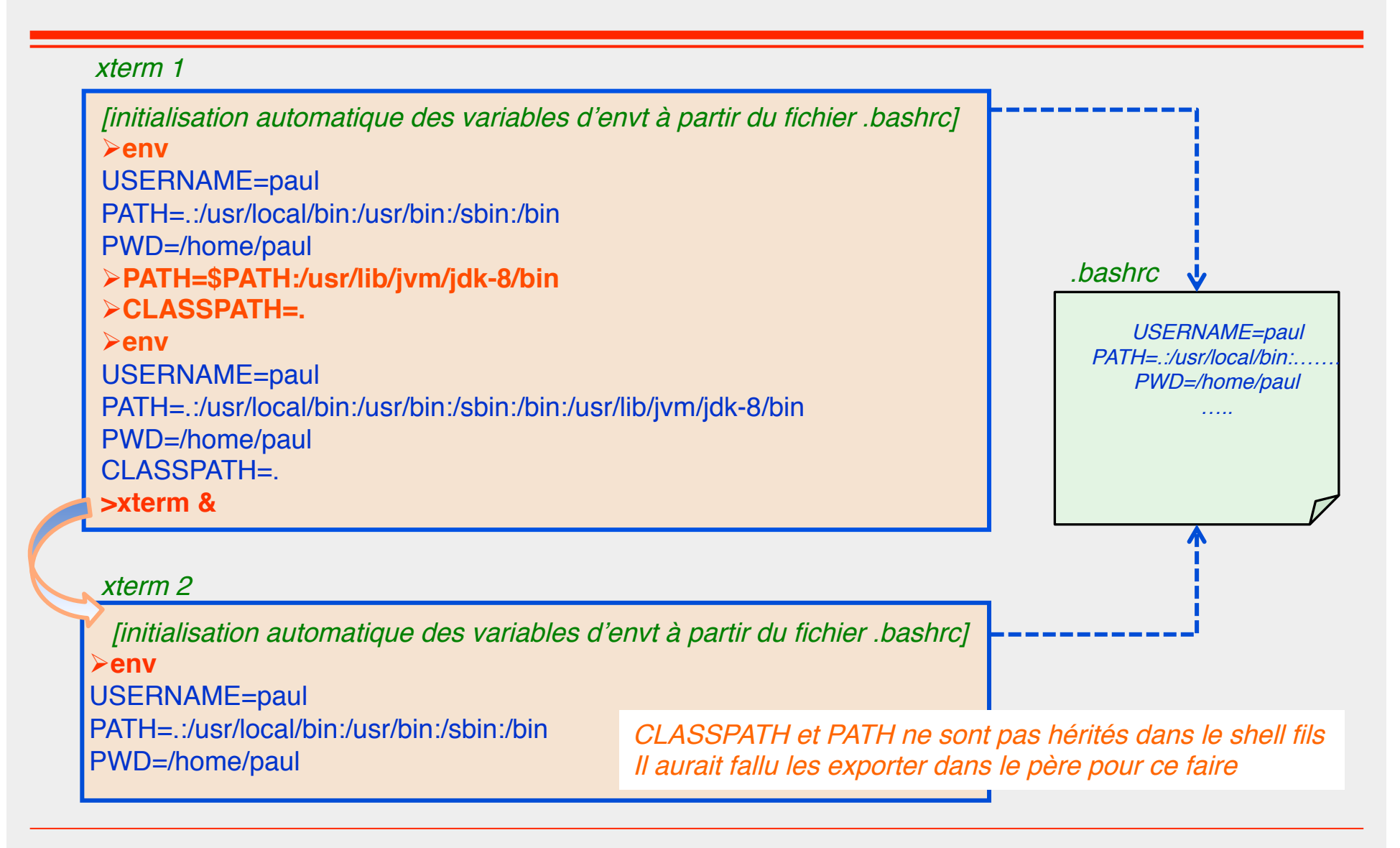

# **3- Notion de thread**

### ■ **Flot d'exécution** "**léger**"

- Contexte allégé
	- ❖ Une partie partagée : mémoire adressable, fichiers ouverts, …
	- ❖ Une partie propre : pile, registres

### **Commutations plus rapides**

à **Efficacité d'exécution des applications concurrentes**

#### ■ **Partage de mémoire**

à **Facilité de programmation des applications concurrentes**

#### **Processus single-threaded et multi-threaded**

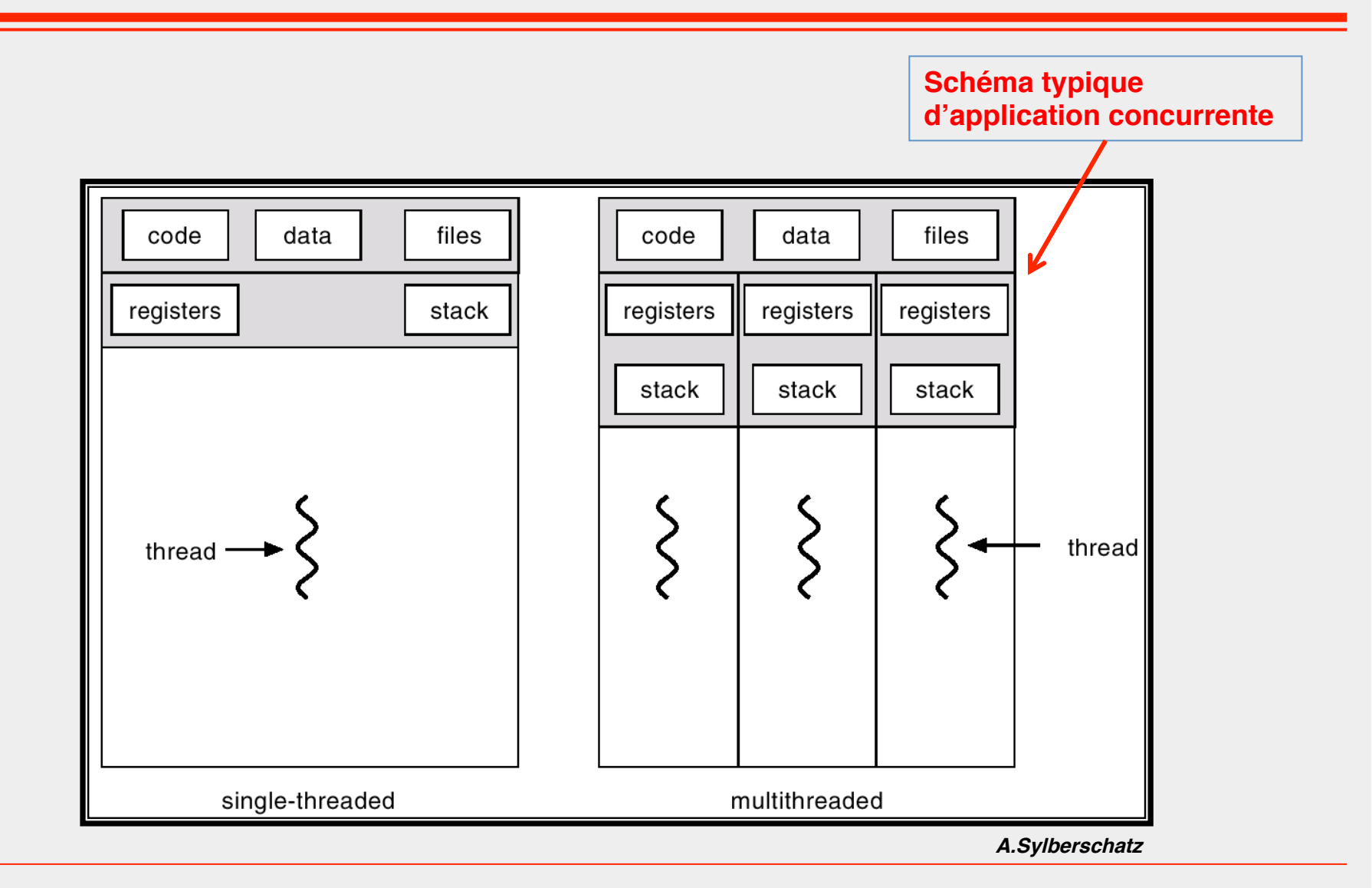

### **Historique des threads**

- **Unité d'adressage (UA)**
- **Unité d'exécution (UE)**
- 2 notions historiquement couplées avec les processus, **dissociées avec les threads**

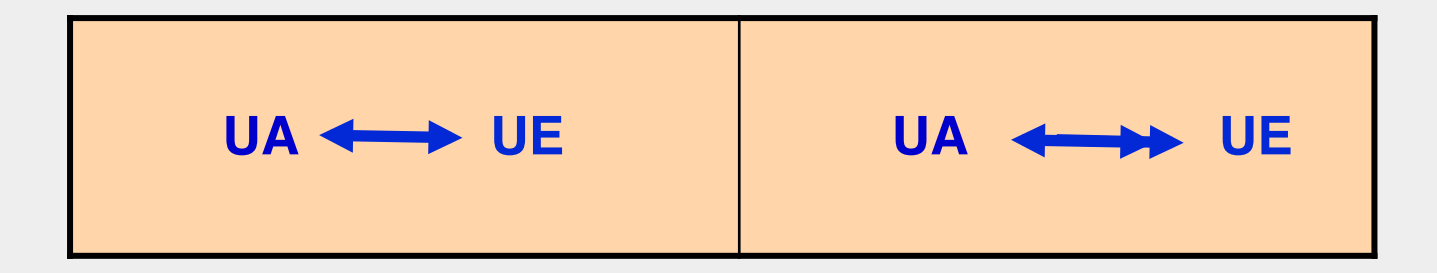

#### **Juste pour concrêtiser : exemple basique (pthreads)**

```
#include <stdio.h>
#include <pthread.h>
```

```
static void *task_a (void *p_data) {
   puts ("A says: Hello world "); 
}
```

```
static void *task_b (void *p_data) { 
   puts ("B says: Hello universe"); 
}
```

```
int main (void) { 
  pthread t ta;
  pthread t tb;
```
 puts ("main init"); pthread\_create (&ta, NULL, task\_a, NULL); pthread\_create (&tb, NULL, task\_b, NULL);

pthread join (ta, NULL); pthread join (tb, NULL);

```
 puts ("That's all folk guys"); 
 return NULL;
```
}

# **Types de threads**

- à **Threads User-level**
- à **Threads Kernel**
- à **Solutions mixtes**

#### **Threads user-level**

- **Code de gestion des threads dans une librairie**
- **Pas de modification du noyau**
- **Le gestionnaire de threads ainsi que les threads s**'**exécutent au sein d**'**un processus utilisateur**

Ex: Mach C-threads, Solaris threads, Threads Java (initialement)

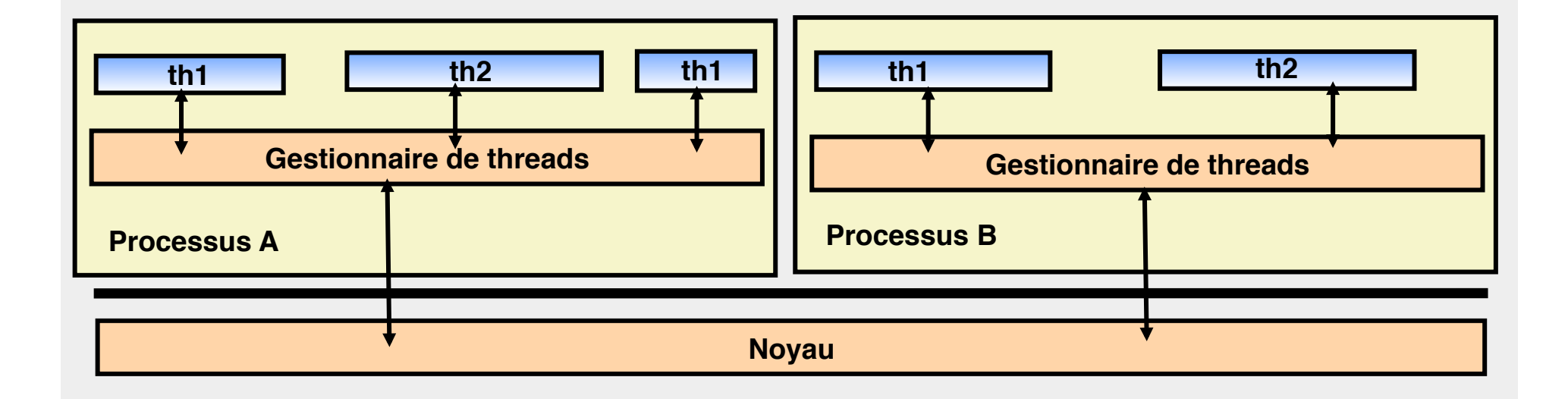

## **Avantages et inconvénients des threads User-level**

# ■ **Efficacité (+)**

◆ La commutation de contexte est rapide

# ■ **Parallélisme (-)**

Pas de parallélisme réel entre les threads d'un EV

## ■ **Appels systèmes bloquants (-)**

- Le processus est bloqué au niveau du noyau
- ◆ Tous les threads sont bloqués tant que l'appel système (ex: I/O) n'est pas terminé
- ◆ Il n'y a donc pas de multiprogrammation dans l'application concurrente

#### **Threads kernel-level**

- **Notion de thread gérée par le noyau**
- Lorsqu' un thread se bloque, le noyau alloue le processeur à un **autre thread**

Examples: Windows 95/98/NT/2000, Solaris, Tru64 UNIX, Linux, Threads Java (HotSpot)

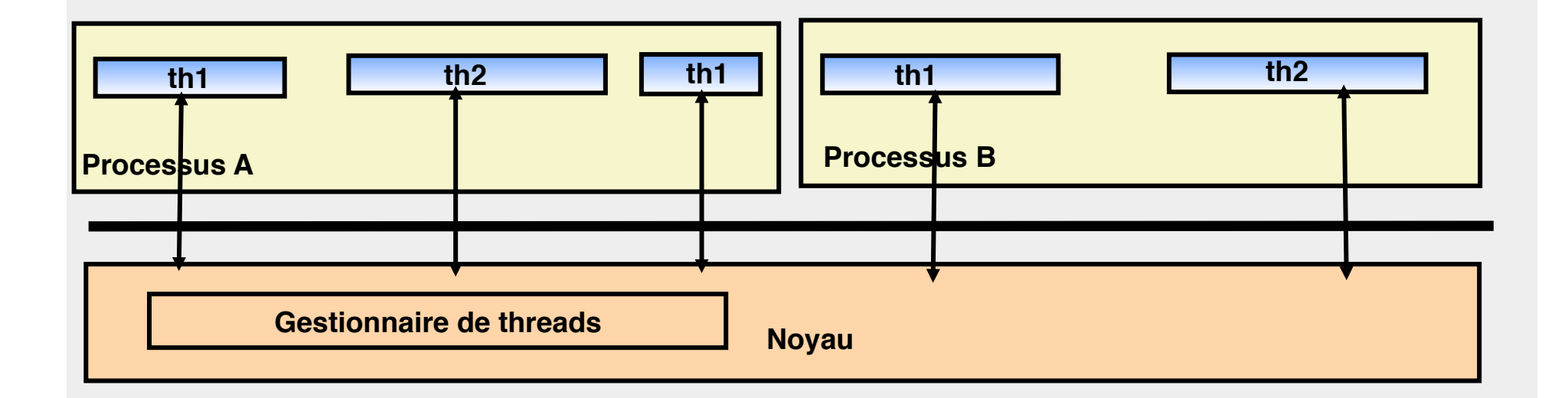

## **Avantages et inconvénients des threads Kernel-level**

## ■ **Appels systèmes bloquants (+)**

◆ Pas de blocage des threads d'une application concurrente lors d'un appel système

## ■ **Parallélisme réel (+)**

◆ N threads d'une application concurrente peuvent s'exécuter sur K processeurs

# ■ **Efficacité (-)**

Commutation plus chère que pour les threads User-level, car demande un passage en mode noyau.

## **Solutions hybrides permettant une commutation légère**

- **Principes des threads User-level (commutations gérées au niveau utilisateur)**
- **Modification du noyau pour gérer les appels systèmes de manière à ne pas bloquer les threads**
	- ◆ Lorsqu'un thread fait un appel système bloquant, le noyau ne préempte pas le processeur
	- ◆ Un mécanisme de signaux permet de gérer la fin de l'appel bloquant
	- ◆ L'ordonnanceur est départagé entre l'espace système et l'espace utilisateur (ordonnanceurs coopérants)

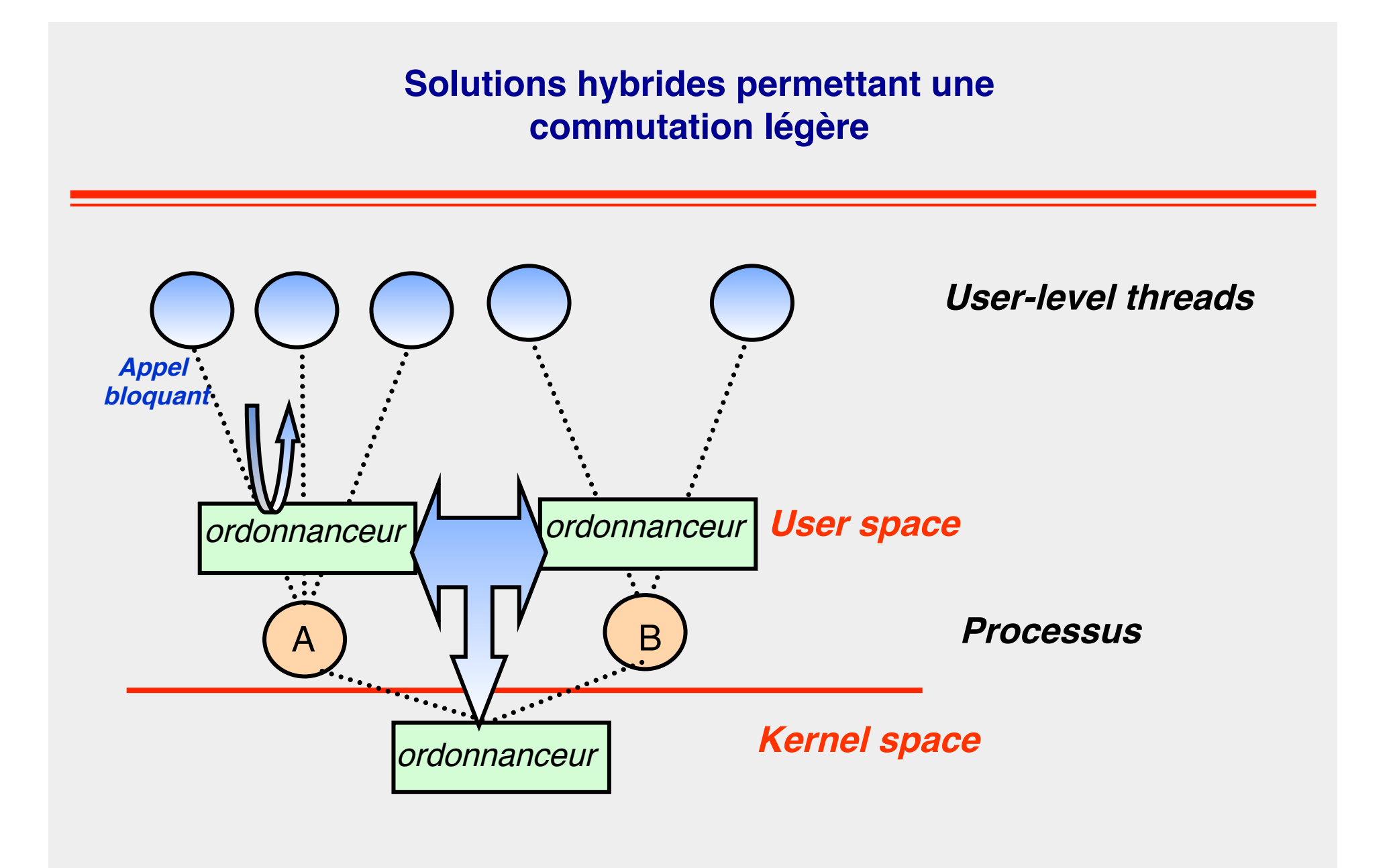

### **Autres solutions hybrides permettant un parallélisme réel**

- **On utilise les deux types de threads**
- **Les threads Kernel-level fournissent la capacité de parallélisme**
- Les threads User-level fournissent la capacité d'avoir des **commutations légères**
	- On peut associer plusieurs threads User-level à un thread kernelsupported
	- ◆ Appels systèmes bloquants gérés ou non par le système

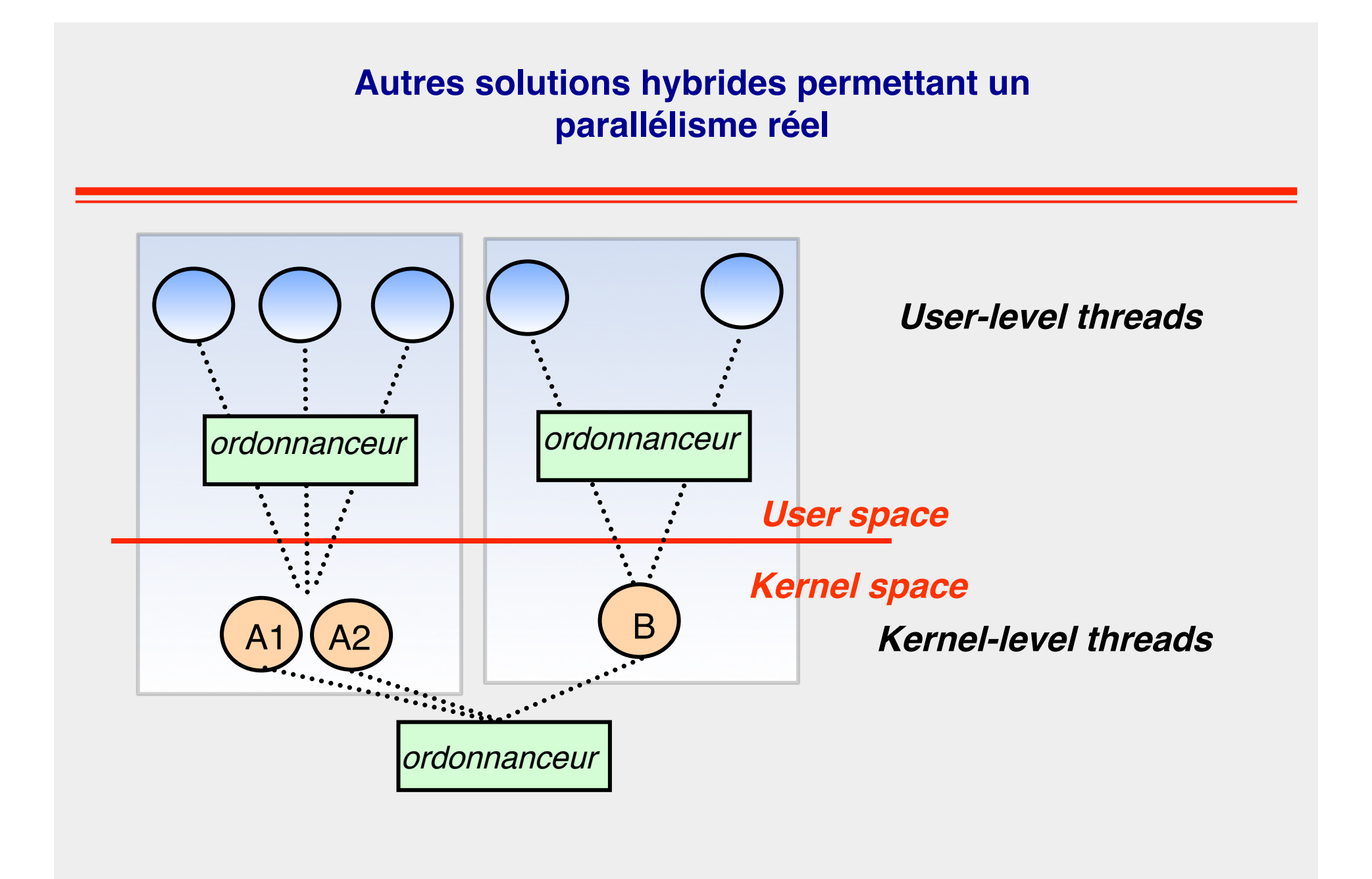

### **Modèles de Threads**

- **Many-to-One Un thread noyau ←→ plusieurs threads utilisateurs**
- **One-to-One Un thread noyau ← → un thread utilisateur**
- **Many-to-Many**

 **Pool de threads noyau ← → Pool de threads utilisateurs** 

### **Modèle de threads Many-to-Many**

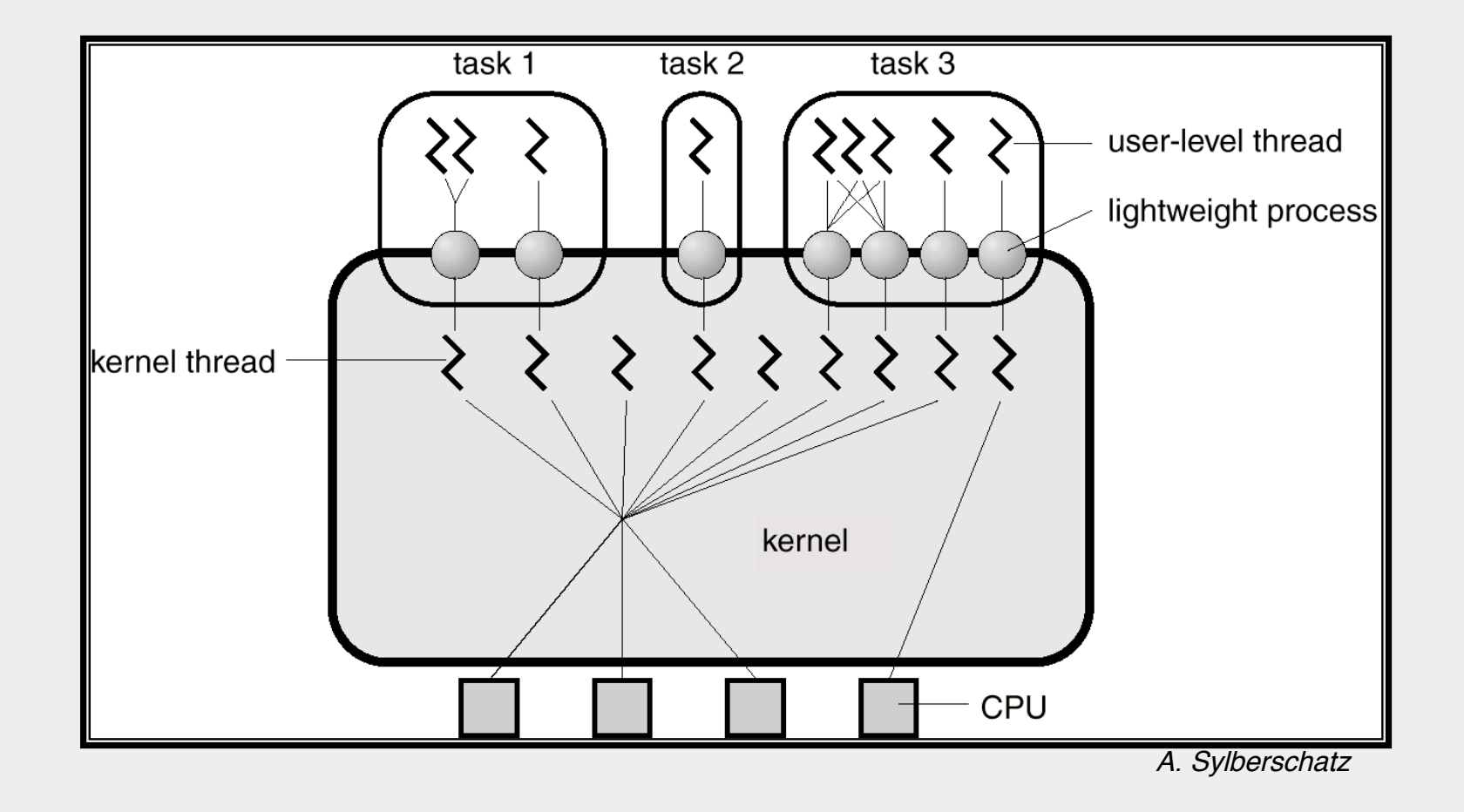

## **Principales familles de threads**

#### **Systèmes Unix**

◆ POSIX Threads (IEEE POSIX 1003.1c-1995 standart) (appelés Pthreads, threads kernel)

◆ DCE Threads

**Solaris Threads** 

#### **Microsoft-style threads (PCs)**

◆ Win32 (Microsoft Windows 95 and Windows NT)

◆ OS/2 threads (IBM)

### **Threads Java**

- **User-level / Kernel-level, selon l'implémentation de la JVM (généralement kernel-level)**
- **Fixed Priority Scheduling (round-robin basé sur priorités)**

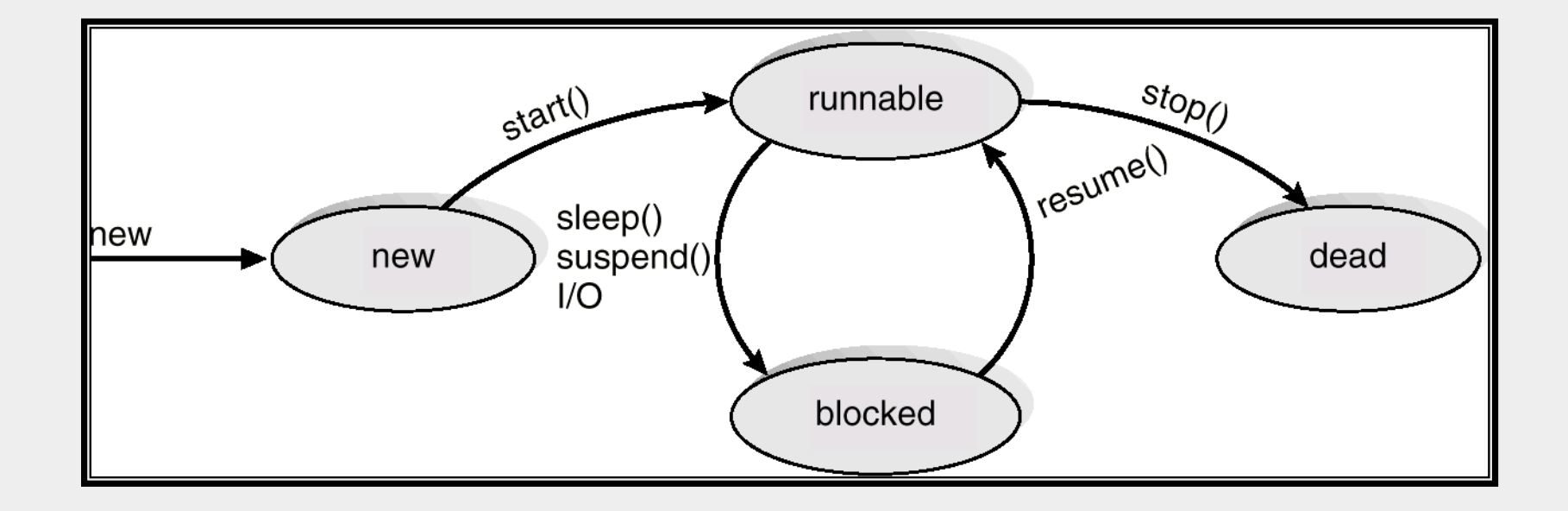

### **Threads Java**

#### ■ Deux méthodes de création

◆ Par héritage (extension de la classe Thread)

Par délégation (implémentation de l'interface Runnable) interface Runnable { public abstract void run(); }

#### ■ **Dans les deux cas**

◆ Définir la méthode *run()* qui définit les instructions exécutées par le thread

## **Définition et création de threads Java par héritage**

// Defining a thread class public class MyThread extends Thread { public void run() {  **<code à exécuter> } …**

```
// Creating and starting a thread of class MyThread
….
MyThread thread1 = new MyThread();
thread1.start();
….
thread1.join();
…
```
## **Définition et création de threads Java par délégation**

// Defining a thread class public class MyThread implements Runnable { public void run() {  **<code à exécuter> } …**

```
// Creating and starting a thread of class MyThread
….
Thread thread1 = new Thread(new MyThread);
thread1.start();
….
thread1.join();
…
```
## **Définition et création par délégation via une classe anonyme**

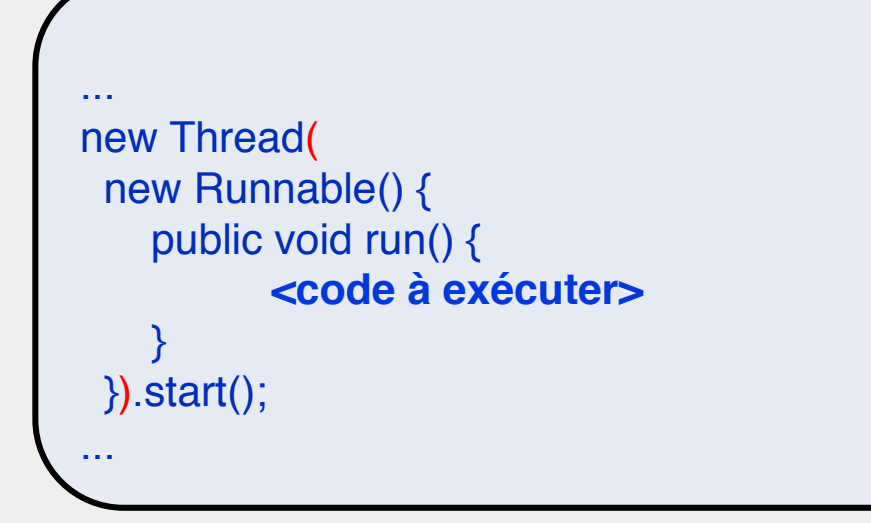

# **Exemple**

```
Collection c;
Thread[] threads = new Thread[...];
…
for (final Object o : c) {
   threads[i] = new Thread(new Runnable(){
          public void processObj(Object o) {
                      ...
           }
          public void run(){
                      processObj(o);
           }
    };
   threads[i++].start();
}
for (int j=0; j<l; j++)
          threads[j].join();
System.out.println("done");
…
```
# **Manipulation de threads Java**

- Des méthodes permettent de gérer le cycle de vie des threads
- **Méthodes d'instances et des méthodes statiques**
- **Have a look at javadoc (java.lang.Thread)**

```
public class Thread implements Runnable {
```

```
 …
public Thread();
public Thread(String name);
```

```
public static Thread currentThread();
public static void sleep(long ms);
```

```
…
public void start();
public void join ();
```
…

### **Que fait un thread tout au long de sa vie ?**

- **Il invoque des méthodes sur des objets (instances ou classes)**
- **Un objet est forcément crée par un thread**
- Un thread manipule les objets qu'il a crée ou dont il a obtenu la **référence**
	- Il suffit de partager un objet pour pouvoir échanger des données (références ou valeurs primaires)
	- ◆ Lors de leur création, les threads d'une même application peuvent recevoir en argument la référence d'un objet partagé initial

# **Terminaison d'un thread Java**

#### ■ **Naturelle**

◆ Le thread a fini d'exécuter sa dernière instruction

#### ■ **Par interruption**

- Invocation de la méthode interrupt() sur le thread
- Si celui-ci est dans une méthode bloquante, il sort de la méthode avec une InterruptedException
- Sinon, interrupt() ne fait que positionner un drapeau (flag) dans le thread
- Le thread concerné est censé tester régulièrement ce drapeau : if (Thread.interrupted()) …

# **Terminaison d'un programme Java**

#### **Quand tous les threads ont terminé leur exécution**

- ◆ A l'exception des threads de type démon (méthode setDaemon() fournie par la classe Thread)
- Concept fourni pour faciliter la gestion des threads qui exécutent une boucle infinie

// Example of a thread that prints the CPU usage every 10 ms public void run(){ while(true){ printCPUUsage(); sleep(10); }

…
## **Point crucial à retenir**

## ■ Une application concurrente (Java)

- Est composée d'un ensemble de threads qui partagent des objets
- Ces threads Java sont gérés en multi-programmation et tempspartagés, ils peuvent donc être commutés n'importe quand

## **Il faut donc faire attention**

Un objet peut devenir incohérent si deux threads le modifient en parallèle